# DATA MINING LECTURE 4

Similarity and Distance Recommender Systems

## SIMILARITY AND DISTANCE

Thanks to:

Tan, Steinbach, and Kumar, "Introduction to Data Mining" Rajaraman and Ullman, "Mining Massive Datasets"

#### Similarity and Distance

- For many different problems we need to quantify how close two objects are.
- Examples:
	- For an item bought by a customer, find other similar items
	- Group together the customers of a site so that similar customers are shown the same ad.
	- Group together web documents so that you can separate the ones that talk about politics and the ones that talk about sports.
	- Find all the near-duplicate mirrored web documents.
	- Find credit card transactions that are very different from previous transactions.
- To solve these problems we need a definition of similarity, or distance.
	- The definition depends on the type of data that we have

## **Similarity**

- Numerical measure of how alike two data objects are.
	- A function that maps pairs of objects to real values
	- Higher when objects are more alike.
- Often falls in the range [0,1], sometimes in [-1,1]
- Desirable properties for similarity
	- 1.  $s(p, q) = 1$  (or maximum similarity) only if  $p = q$ . (Identity)
	- 2.  $s(p, q) = s(q, p)$  for all p and q. (Symmetry)

#### Similarity between sets

• Consider the following documents

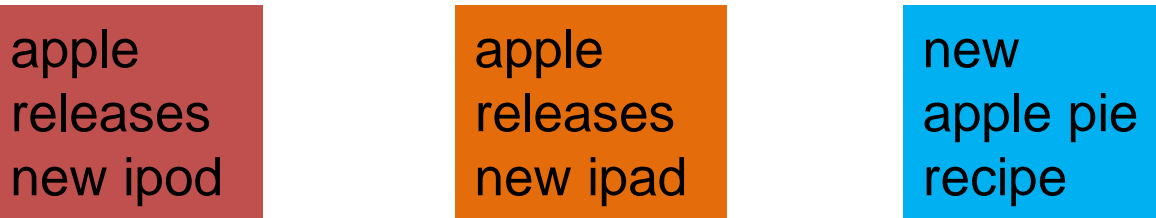

- Which ones are more similar?
- How would you quantify their similarity?

#### Similarity: Intersection

• Number of words in common

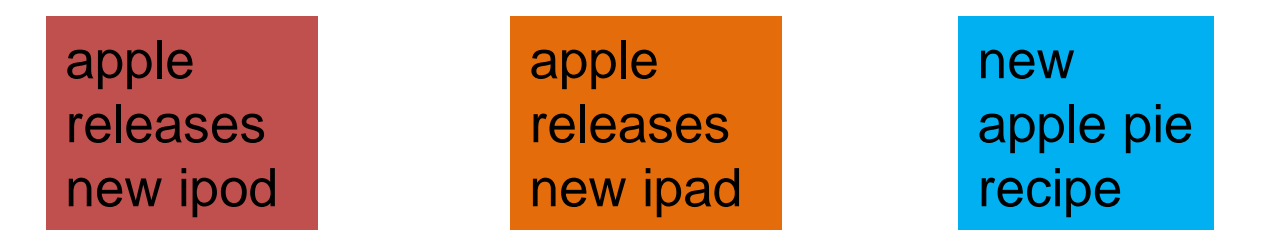

- $Sim(D, D) = 3$ ,  $Sim(D, D) = Sim(D, D) = 2$
- What about this document?

Vefa releases new book with apple pie recipes

 $\cdot$  Sim(D,D) = Sim(D,D) = 3

#### Jaccard Similarity

- The Jaccard similarity (Jaccard coefficient) of two sets  $S_1$ ,  $S<sub>2</sub>$  is the size of their intersection divided by the size of their union.
	- JSim  $(S_1, S_2) = |S_1 \cap S_2| / |S_1 \cup S_2|$ .

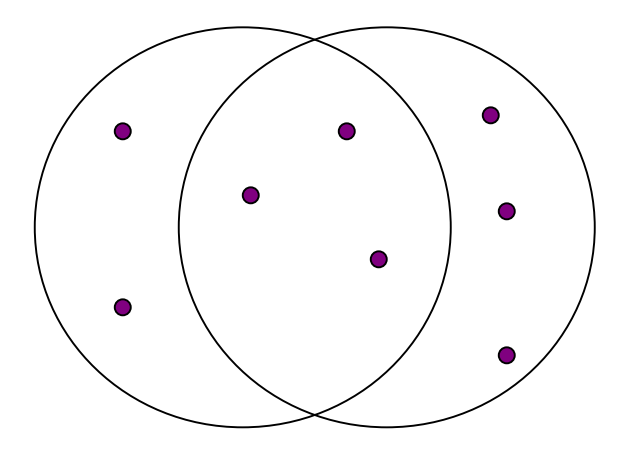

3 in intersection. 8 in union. Jaccard similarity  $= 3/8$ 

- Extreme behavior:
	- Jsim $(X, Y) = 1$ , iff  $X = Y$
	- Jsim $(X, Y) = 0$  iff X, Y have no elements in common
- JSim is symmetric

#### Jaccard Similarity between sets

• The distance for the documents

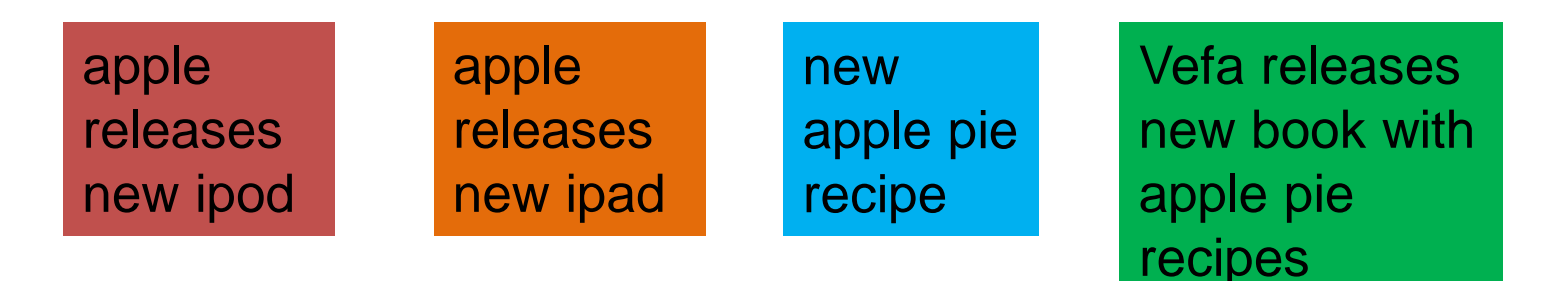

- $\cdot$  JSim(D,D) = 3/5
- $\cdot$  JSim(D,D) = JSim(D,D) = 2/6
- $\cdot$  JSim(D,D) = JSim(D,D) = 3/9

#### Similarity between vectors

Documents (and sets in general) can also be represented as vectors

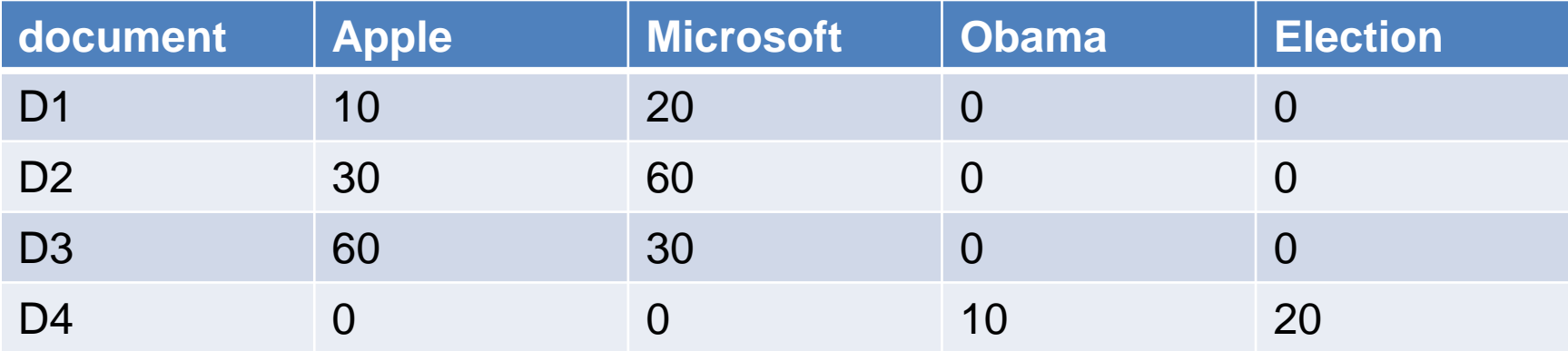

How do we measure the similarity of two vectors?

- We could view them as sets of words. Jaccard Similarity will show that D4 is different form the rest
- But all pairs of the other three documents are equally similar

We want to capture how well the two vectors are aligned

#### Example

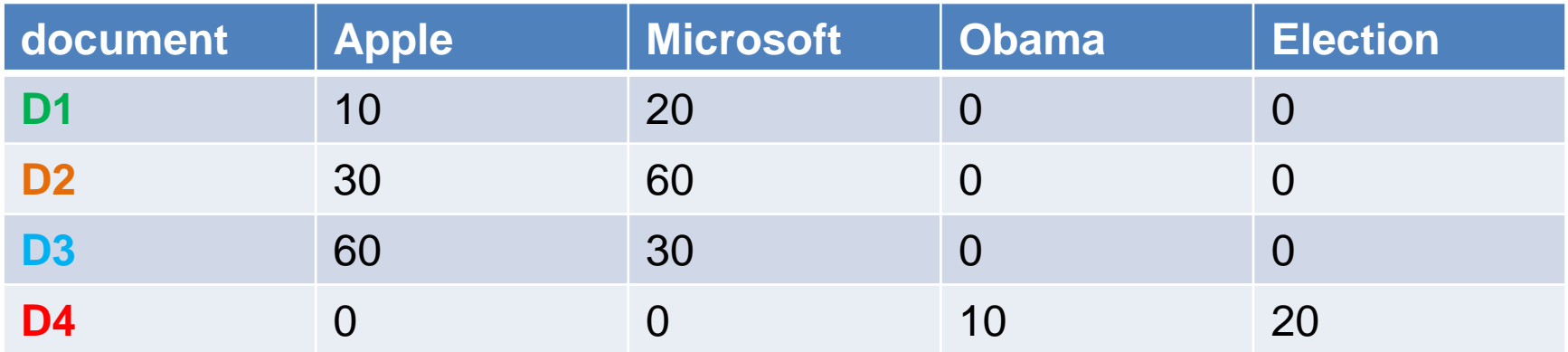

Documents D1, D2 are in the "same direction"

Document D3 is on the same plane as D1, D2

Document D4 is orthogonal to the rest

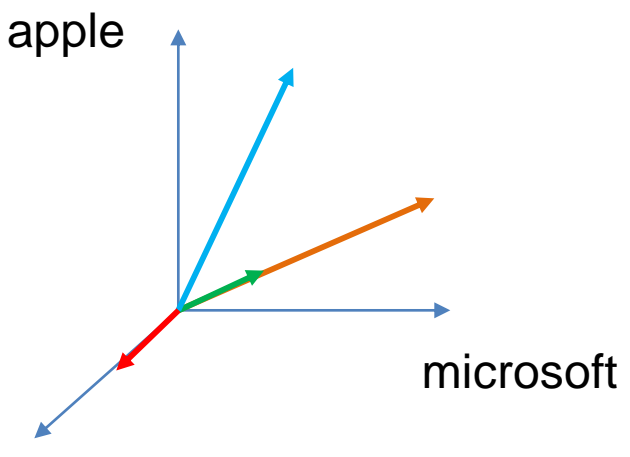

{Obama, election}

#### Example

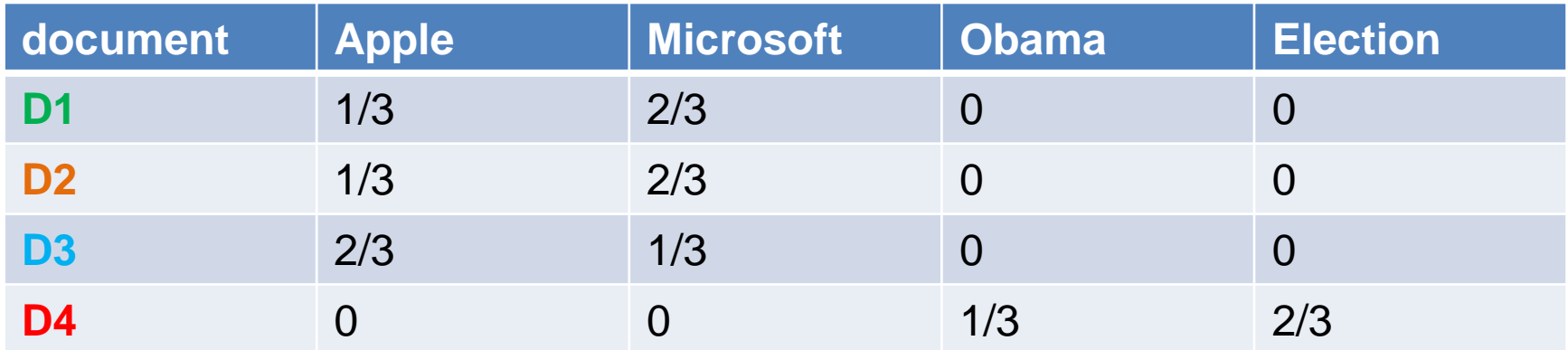

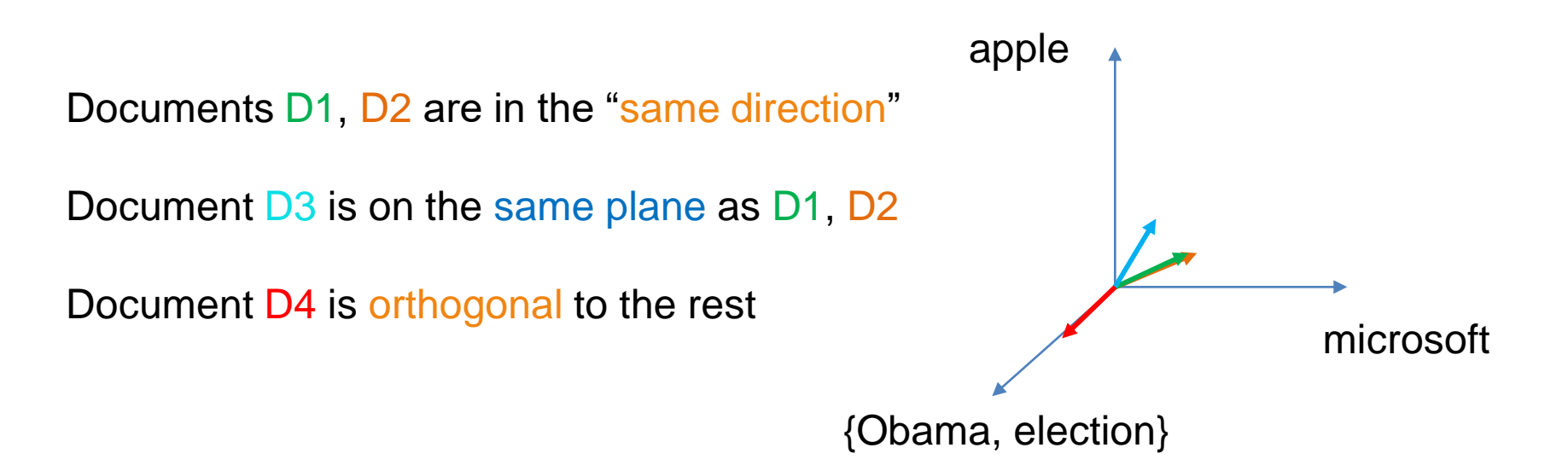

#### Cosine Similarity

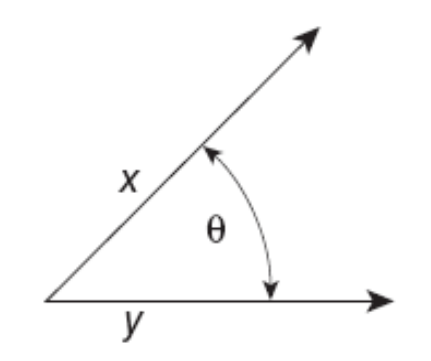

**Figure 2.16.** Geometric illustration of the cosine measure.

•  $Sim(X,Y) = cos(X,Y)$ 

• The cosine of the angle between X and Y

- If the vectors are aligned (correlated) angle is zero degrees and  $cos(X, Y)=1$
- If the vectors are orthogonal (no common coordinates) angle is 90 degrees and  $cos(X, Y) = 0$
- Cosine is commonly used for comparing documents, where we assume that the vectors are normalized by the document length, or words are weighted by tf-idf.

#### Cosine Similarity - math

 $\cdot$  If  $d_1$  and  $d_2$  are two vectors, then  $cos(\theta_1, \theta_2) = (d_1 \cdot d_2) / ||d_1|| ||d_2||$ where • indicates vector dot product and  $|| d||$  is the length of vector *d*.

• Example:

*d1* **= 3 2 0 5 0 0 0 2 0 0**  *d2* **= 1 0 0 0 0 0 0 1 0 2**

*d1 d2*= 3\*1 + 2\*0 + 0\*0 + 5\*0 + 0\*0 + 0\*0 + 0\*0 + 2\*1 + 0\*0 + 0\*2 = 5

||*d<sup>1</sup>* || = (3\*3+2\*2+0\*0+5\*5+0\*0+0\*0+0\*0+2\*2+0\*0+0\*0)**0.5** = (42) **0.5** = 6.481

||*d<sup>2</sup>* || = (1\*1+0\*0+0\*0+0\*0+0\*0+0\*0+0\*0+1\*1+0\*0+2\*2) **0.5** = (6) **0.5** = 2.245

 $cos(d_1, d_2) = .3150$ 

#### Example

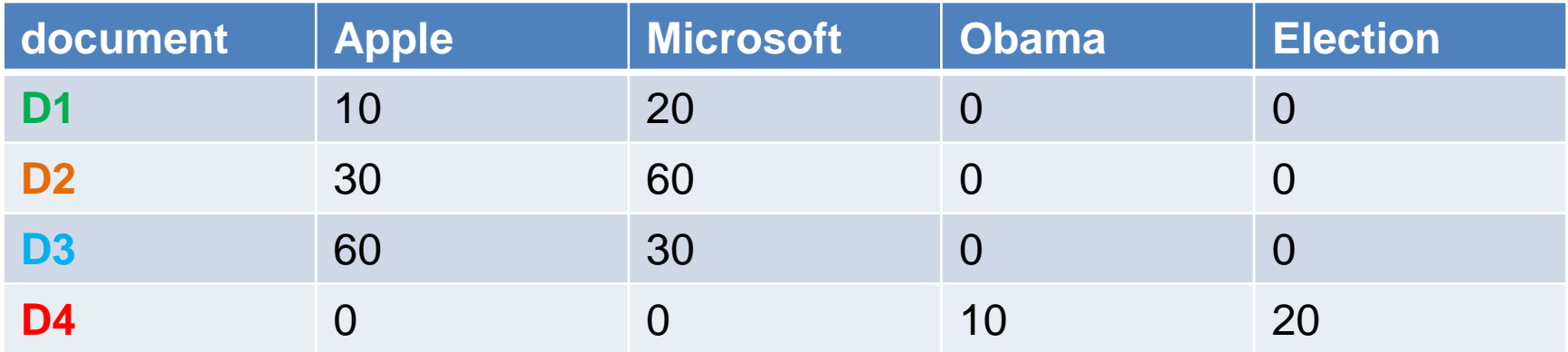

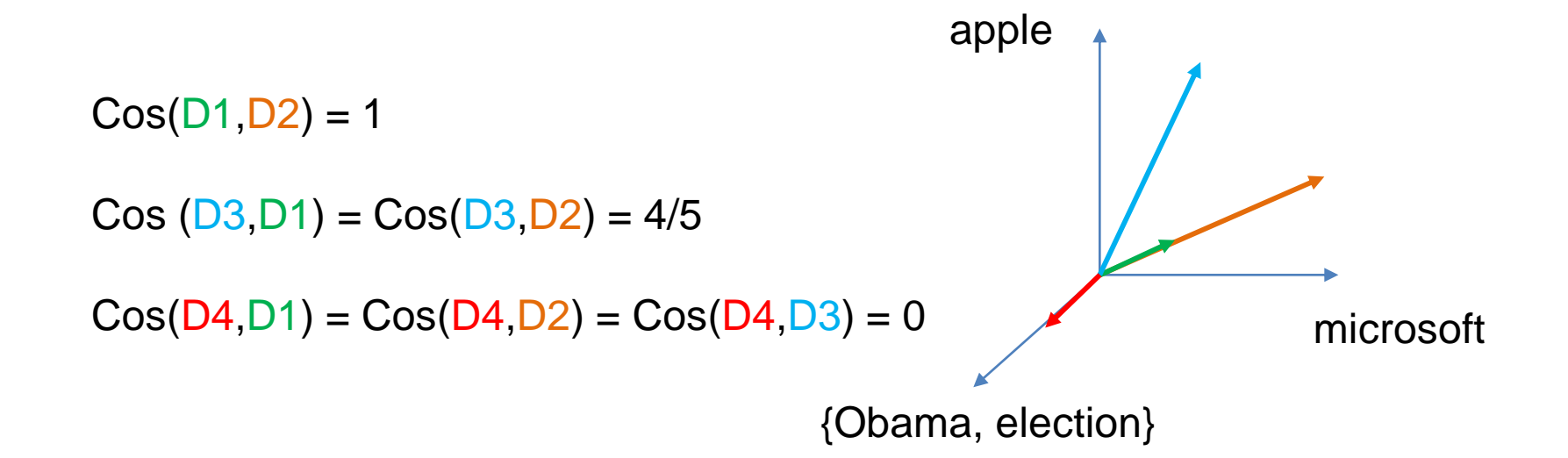

#### Correlation Coefficient

- The correlation coefficient measures correlation between two random variables.
- If we have observations (vectors)  $X = (x_1, ..., x_n)$  and  $Y =$  $(y_1, ..., y_n)$  is defined as

$$
CorrCoeff = \frac{\sum_i (x_i - \mu_X)(y_i - \mu_Y)}{\sqrt{\sum_i (x_i - \mu_X)^2} \sqrt{\sum_i (y_i - \mu_Y)^2}}
$$

- This is essentially the cosine similarity between the normalized vectors (where from each entry we remove the mean value of the vector.
- The correlation coefficient takes values in [-1,1]
	- -1 negative correlation, +1 positive correlation, 0 no correlation.
- Most statistical packages also compute a p-value that measures the statistical importance of the correlation
	- Lower value higher statistical importance

#### Correlation Coefficient

#### Normalized vectors

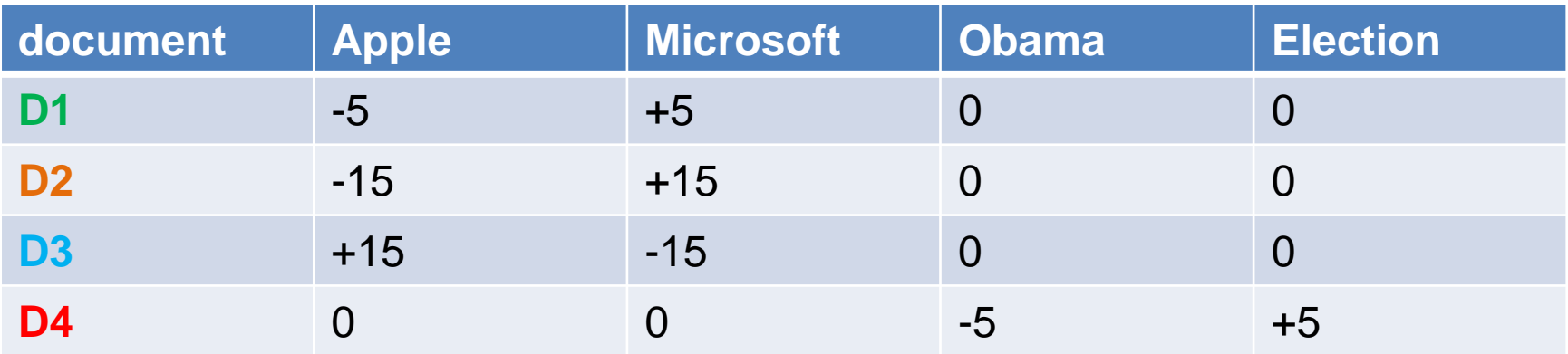

$$
CorrCoeff = \frac{\sum_{i}(x_i - \mu_X)(y_i - \mu_Y)}{\sqrt{\sum_{i}(x_i - \mu_X)^2} \sqrt{\sum_{i}(y_i - \mu_Y)^2}}
$$

 $CorrCoeff(D1, D2) = 1$ 

 $CorrCoeff(D1, D3) = CorrCoeff(D2, D3) = -1$ 

 $CorrCoeff(D1, D4) = CorrCoeff(D2, D4) = CorrCoeff(D3, D4) = 0$ 

#### **Distance**

- Numerical measure of how different two data objects are
	- A function that maps pairs of objects to real values
	- Lower when objects are more alike
	- Higher when two objects are different
- Minimum distance is 0, when comparing an object with itself.
- Upper limit varies

#### Distance Metric

- A distance function d is a distance metric if it is a function from pairs of objects to real numbers such that:
	- 1.  $d(x,y) \geq 0$ . (non-negativity)
	- 2.  $d(x,y) = 0$  iff  $x = y$ . (identity)
	- 3.  $d(x,y) = d(y,x)$ . (symmetry)
	- 4.  $d(x,y) \leq d(x,z) + d(z,y)$  (triangle inequality).

#### Triangle Inequality

- Triangle inequality guarantees that the distance function is well-behaved.
	- The direct connection is the shortest distance
- It is useful also for proving useful properties about the data.

#### Example

- We have a set of objects  $X = \{x_1, ..., x_n\}$  of a universe U (e.g.,  $U = \mathbb{R}^d$ ), and a distance function d that is a metric.
- We want to find the object  $z \in U$  that minimizes the sum of distances from  $X$ .
	- For some distance metrics this is easy, for some it is an NPhard problem.
- It is easy to find the object  $x^* \in X$  that minimizes the distances from all the points in  $X$ .
- But how good is this? We can prove that

$$
\sum_{x \in X} d(x, x^*) \le 2 \sum_{x \in X} d(x, z)
$$

• We are a factor 2 away from the best solution.

#### Distances for real vectors

• Vectors 
$$
x = (x_1, ..., x_d)
$$
 and  $y = (y_1, ..., y_d)$ 

- **L<sup>p</sup>** -norms or Minkowski distance:  $L_p(x, y) = [ |x_1 - y_1|^p + \dots + |x_d - y_d|^p ]^{1/p}$  $\overline{p}$
- **L<sup>2</sup>** -norm: Euclidean distance:

$$
L_2(x, y) = \sqrt{|x_1 - y_1|^2 + \dots + |x_d - y_d|^2}
$$

• **L<sup>1</sup>** -norm: Manhattan distance:

$$
L_1(x, y) = |x_1 - y_1| + \dots + |x_d - y_d|
$$

• **L**∞-norm:

 $L_{p}$  norms are known to be distance metrics

$$
L_{\infty}(x, y) = \max\{|x_1 - y_1|, ..., |x_d - y_d|\}
$$

• The limit of **L<sup>p</sup>** as p goes to infinity.

#### Example of Distances

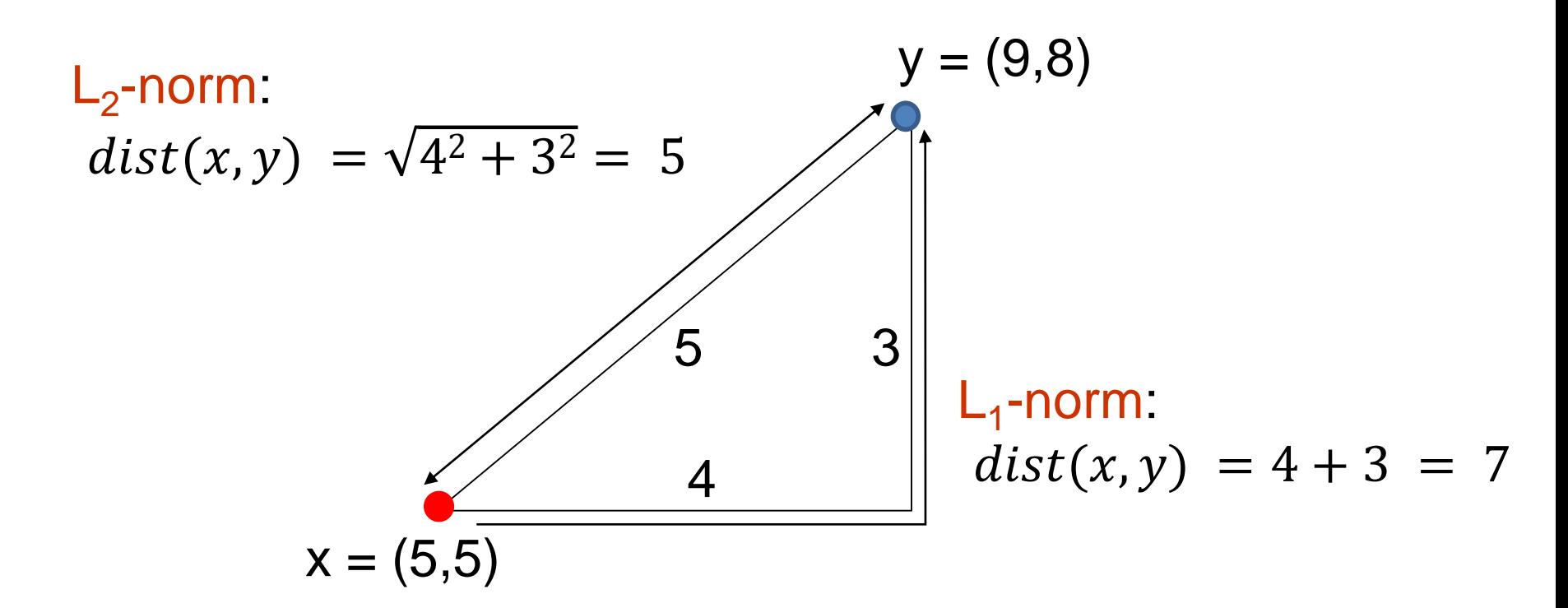

 $L_{\infty}$ -norm:  $dist(x, y) = max\{3, 4\} = 4$ 

#### Example

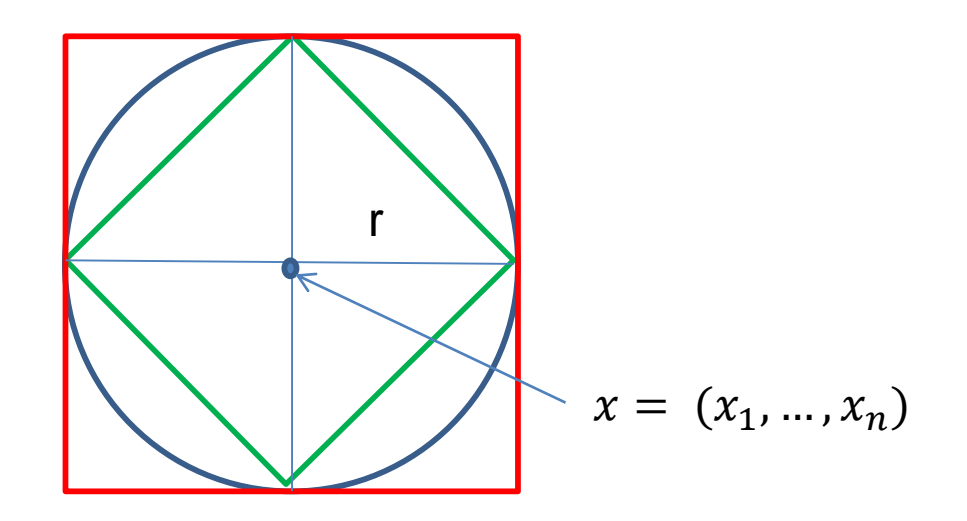

Green: All points y at distance  $L_1(x,y) = r$  from point x Blue: All points y at distance  $L_2(x,y) = r$  from point x Red: All points y at distance  $L_{\infty}(x,y) = r$  from point x

## $L_p$  distances for sets

- We can apply all the  $L_p$  distances to the cases of sets of attributes, with or without counts, if we represent the sets as vectors
	- E.g., a transaction is a 0/1 vector
	- E.g., a document is a vector of counts.

#### Similarities into distances

- Jaccard distance:  $JDist(X, Y) = 1 - JSim(X, Y)$
- Jaccard Distance is a metric
- Cosine distance:  $Dist(X, Y) = 1 - cos(X, Y)$
- Cosine distance is a metric

#### Hamming Distance

- Hamming distance is the number of positions in which bit-vectors differ.
	- Example:  $p_1 = 10101$  $p_2 = 10011$ .
		- $d(p_1, p_2) = 2$  because the bit-vectors differ in the 3<sup>rd</sup> and 4<sup>th</sup> positions.
		- The  $L_1$  norm for the binary vectors
- Hamming distance between two vectors of categorical attributes is the number of positions in which they differ.
	- Example:  $x = (married, low income, cheat)$ ,  $y = (single, low income, not cheat)$  $d(x,y) = 2$

#### Why Hamming Distance Is a Distance **Metric**

- $\cdot$  d(x,x) = 0 since no positions differ.
- $\bullet$  d(x,y) = d(y,x) by symmetry of "different from."
- $\cdot$  d(x,y)  $\geq$  0 since strings cannot differ in a negative number of positions.
- Triangle inequality: changing *x* to *z* and then to *y* is one way to change *x* to *y*.
- For binary vectors if follows from the fact that  $L_1$ norm is a metric

#### Distance between strings

• How do we define similarity between strings?

weird wierd intelligent unintelligent Athena Athina

• Important for recognizing and correcting typing errors and analyzing DNA sequences.

#### Edit Distance for strings

- The edit distance of two strings is the number of inserts and deletes of characters needed to turn one into the other.
- Example:  $x = abcde$ ;  $y = bcduve$ .
	- Turn *x* into *y* by deleting a, then inserting u and v after d.
	- $\cdot$  Edit distance = 3.
- Minimum number of operations can be computed using dynamic programming
- Common distance measure for comparing DNA sequences

#### Why Edit Distance Is a Distance Metric

- $\cdot$  d(x,x) = 0 because 0 edits suffice.
- $\bullet$  d(x,y) = d(y,x) because insert/delete are inverses of each other.
- $\cdot$  d(x,y)  $> 0$ : no notion of negative edits.
- Triangle inequality: changing *x* to *z* and then to *y* is one way to change *x* to *y*. The minimum is no more than that

#### Variant Edit Distances

- Allow insert, delete, and mutate.
	- Change one character into another.
- Minimum number of inserts, deletes, and mutates also forms a distance measure.
- Same for any set of operations on strings.
	- Example: substring reversal or block transposition OK for DNA sequences
	- Example: character transposition is used for spelling

#### Distances between distributions

• We can view a document as a distribution over the words

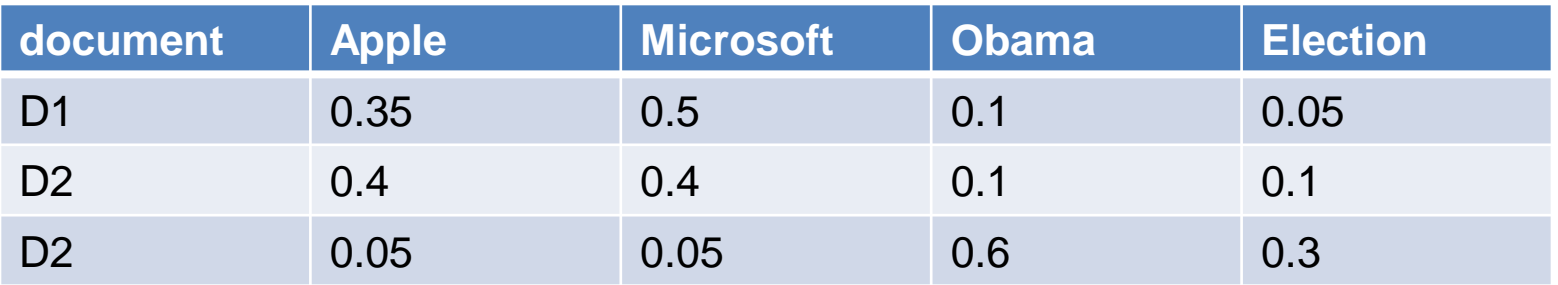

• KL-divergence (Kullback-Leibler) for distributions P,Q

$$
D_{KL}(P||Q) = \sum_{x} p(x) \log \frac{p(x)}{q(x)}
$$

• KL-divergence is asymmetric. We can make it symmetric by taking the average of both sides

$$
\frac{1}{2}D_{KL}(P\|Q) + \frac{1}{2}D_{KL}(Q\|P)
$$

• JS-divergence (Jensen-Shannon)

$$
JS(P, Q) = \frac{1}{2} D_{KL}(P||M) + \frac{1}{2} D_{KL}(Q||M)
$$

$$
M = \frac{1}{2}(P + Q)
$$

Average distribution

#### Why is similarity important?

- We saw many definitions of similarity and distance
- How do we make use of similarity in practice?
- What issues do we have to deal with?

APPLICATIONS OF SIMILARITY: RECOMMENDATION **SYSTEMS** 

#### An important problem

- Recommendation systems
	- When a user buys an item (initially books) we want to recommend other items that the user may like
	- When a user rates a movie, we want to recommend movies that the user may like
	- When a user likes a song, we want to recommend other songs that they may like
- A big success of data mining
- Exploits the long tail
	- How Into Thin Air made Touching the Void popular

#### **[The Long Tail](http://www.wired.com/wired/archive/12.10/tail.html)**

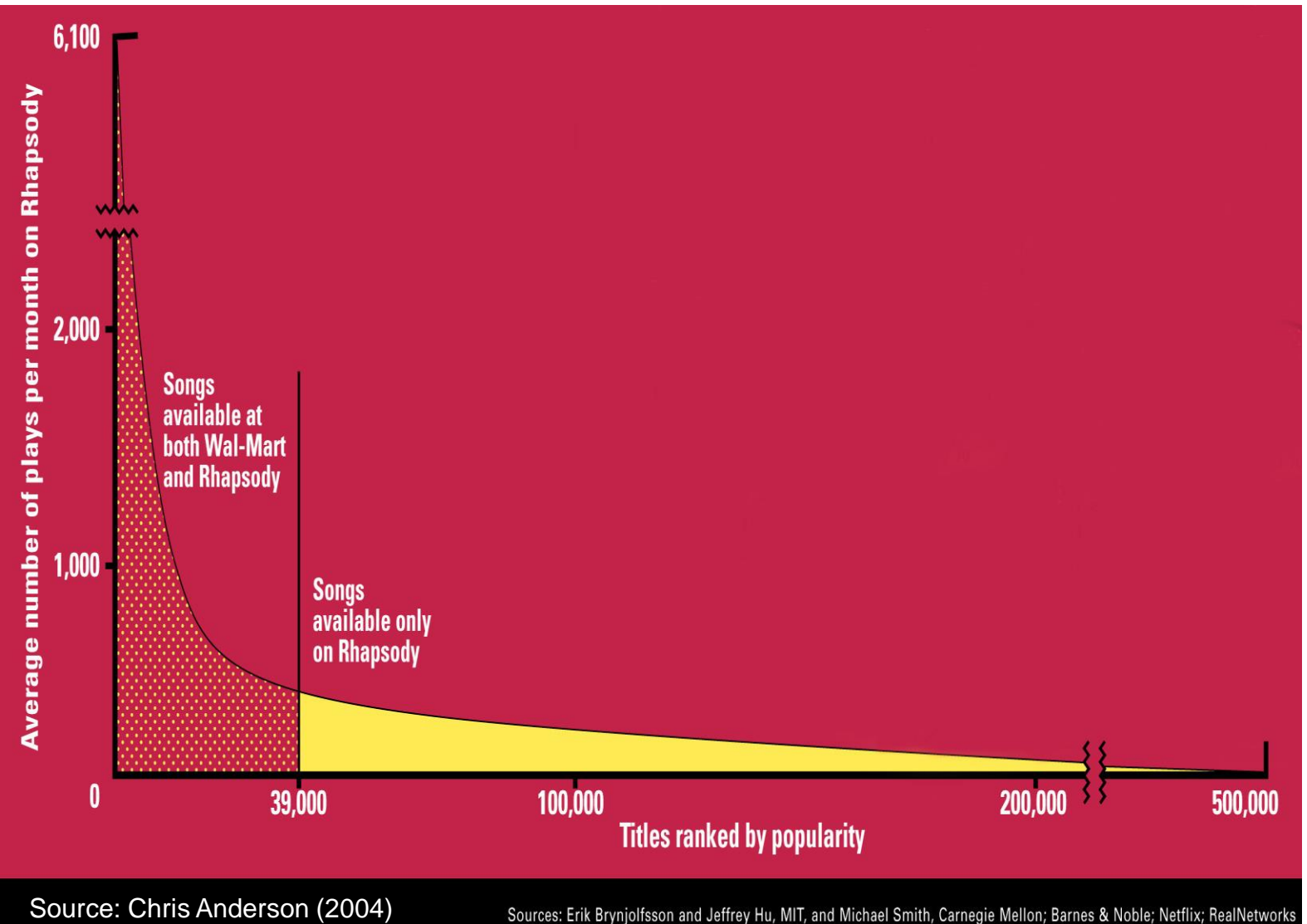

## Utility (Preference) Matrix

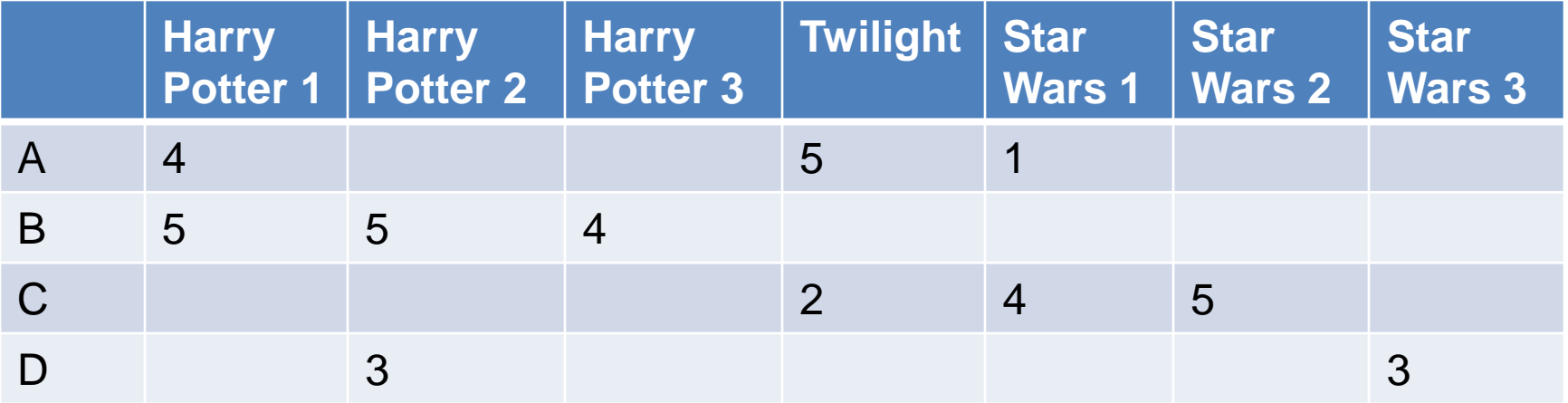

Rows: Users Columns: Movies (in general Items) Values: The rating of the user for the movie

How can we fill the empty entries of the matrix?

#### Recommendation Systems

#### • Content-based:

- Represent the items into a feature space and recommend items to customer C similar to previous items rated highly by C
	- Movie recommendations: recommend movies with same actor(s), director, genre, …
	- Websites, blogs, news: recommend other sites with "similar" content

#### Content-based prediction

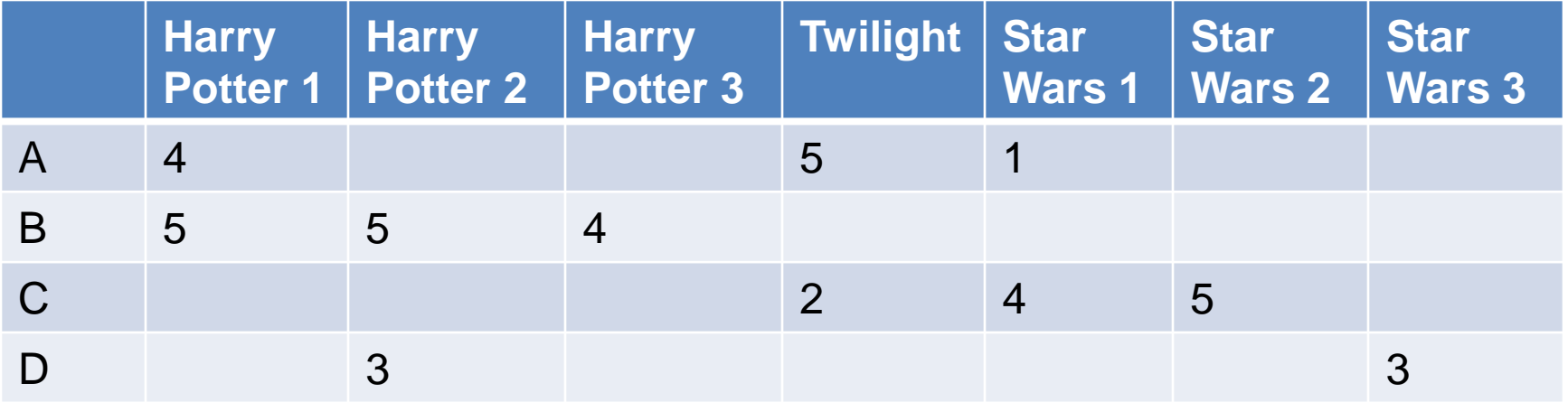

Someone who likes one of the Harry Potter (or Star Wars) movies is likely to like the rest

• Same actors, similar story, same genre

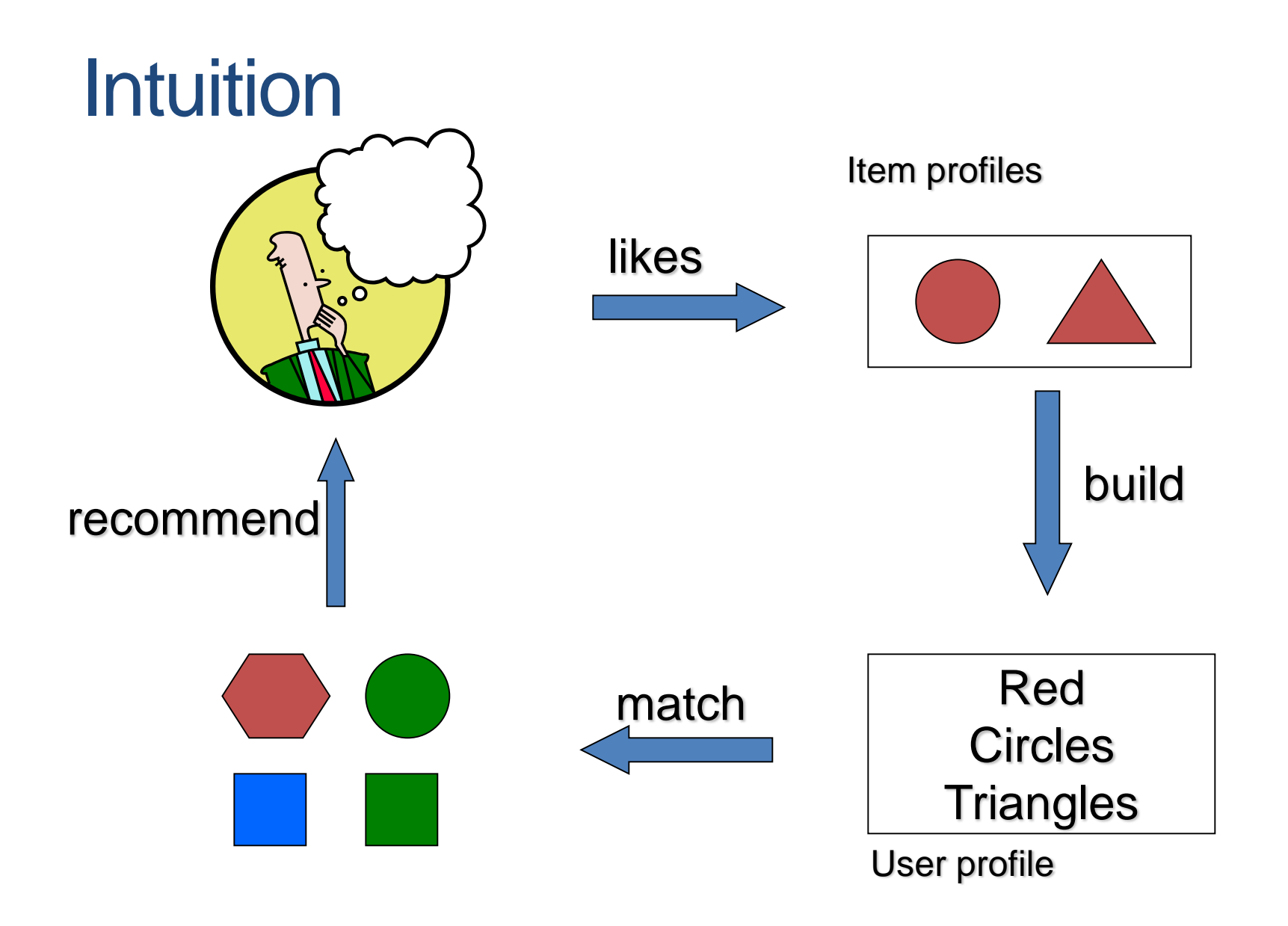

#### Approach

- Map items into a feature space:
	- For movies:
		- Actors, directors, genre, rating, year,...
		- Challenge: make all features compatible.
	- For documents?
- To compare items with users we need to map users to the same feature space. How?
	- Take all the movies that the user has seen and take the average vector
		- Other aggregation functions are also possible.
- Recommend to user C the most similar item i computing similarity in the common feature space
	- Distributional distance measures also work well.

#### Limitations of content-based approach

- Finding the appropriate features
	- e.g., images, movies, music
- Overspecialization
	- Never recommends items outside user's content profile
	- People might have multiple interests
- Recommendations for new users
	- How to build a profile?

#### Collaborative filtering

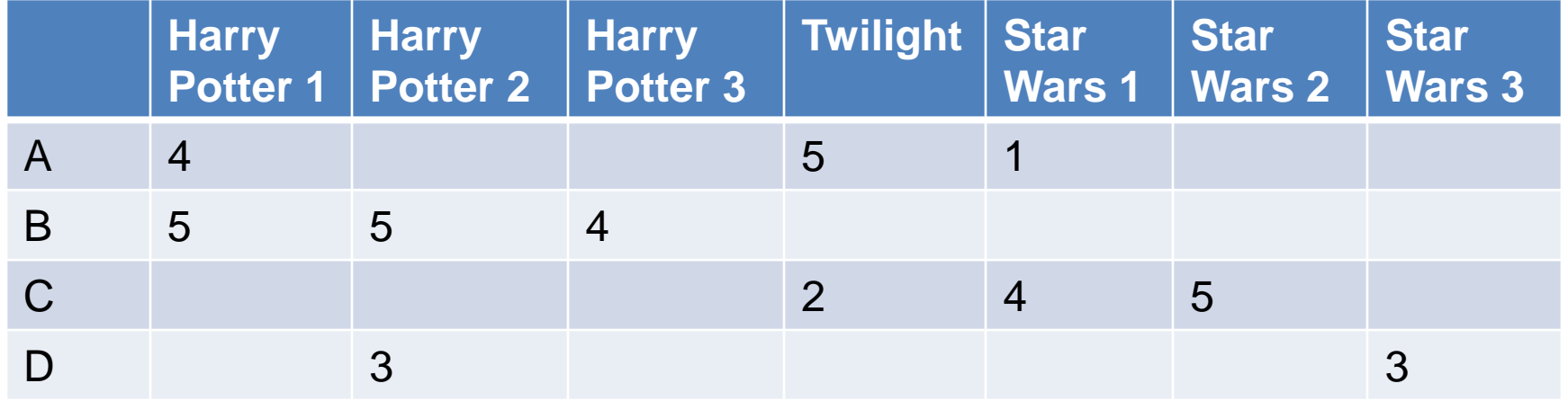

Two users are similar if they rate the same items in a similar way

Recommend to user C, the items liked by many of the most similar users.

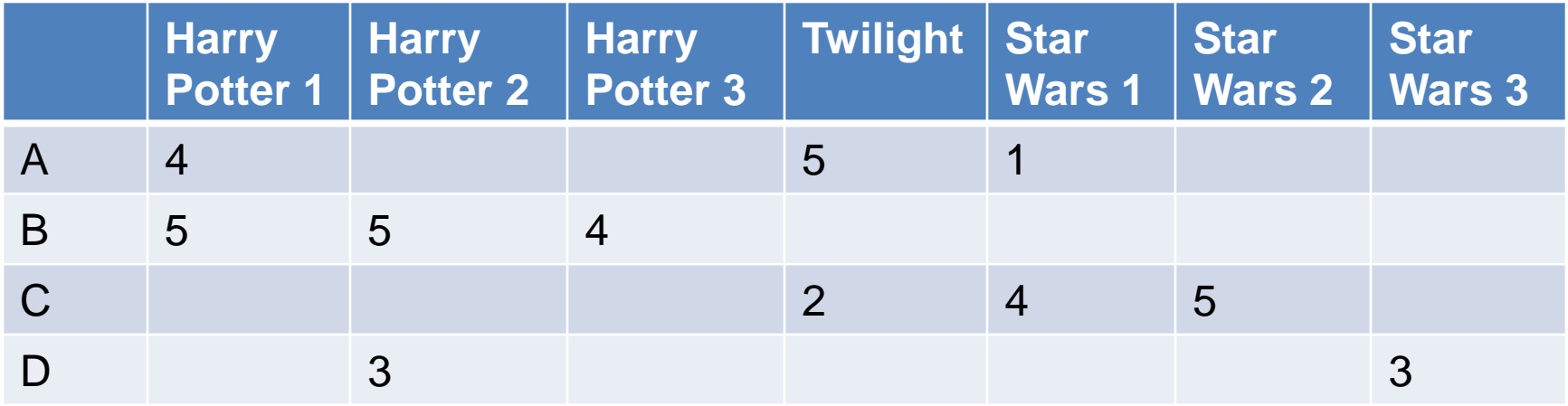

Which pair of users do you consider as the most similar?

What is the right definition of similarity?

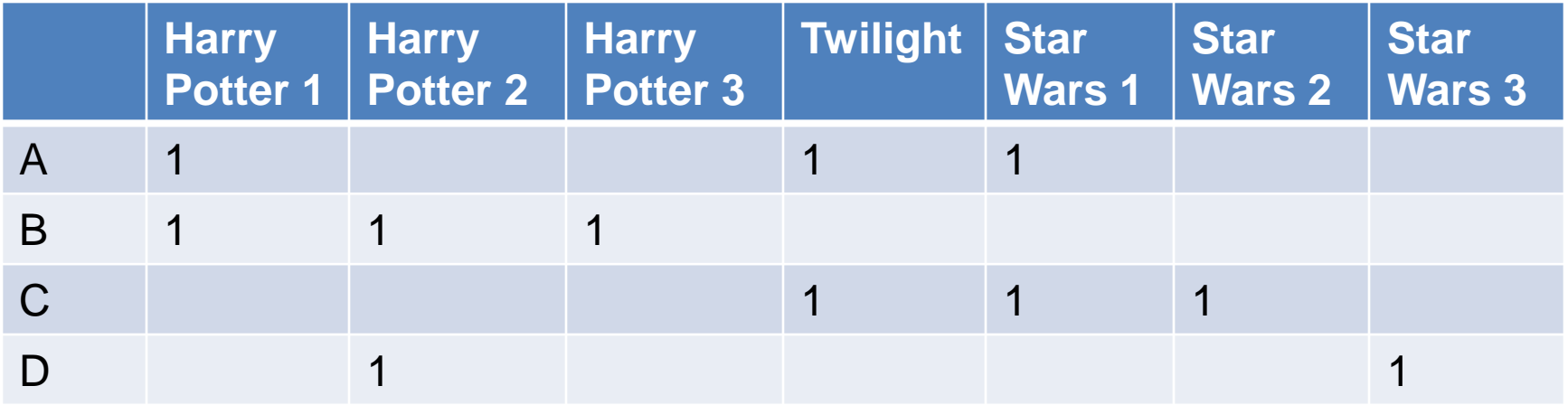

Jaccard Similarity: users are sets of movies

Disregards the ratings.  $Jsim(A,B) = 1/5$  $Jsim(A,C) = 1/2$  $Jsim(B,D) = 1/4$ 

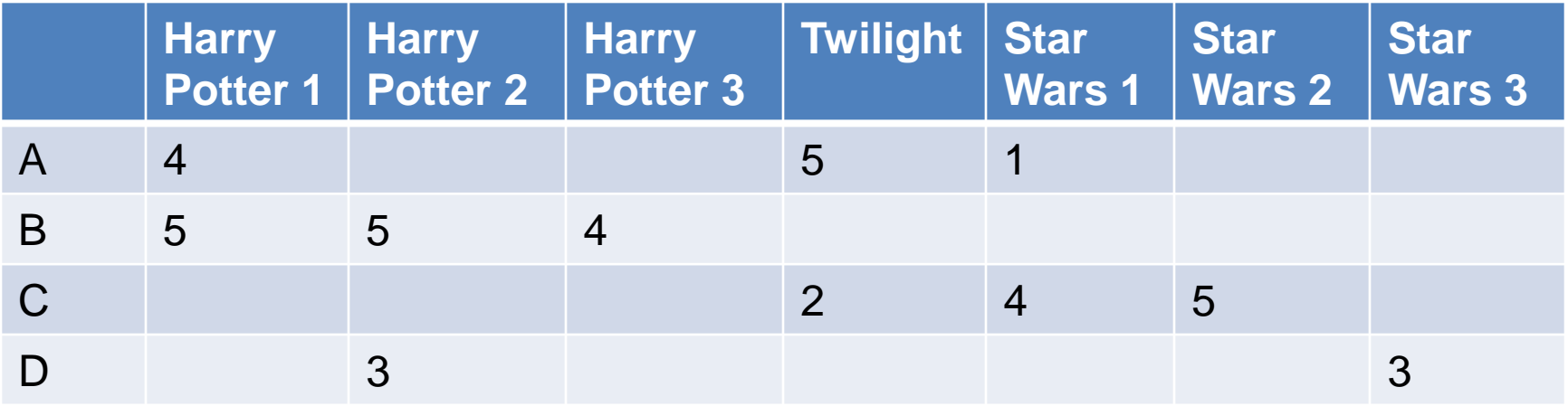

#### Cosine Similarity:

Assumes zero entries are negatives:  $Cos(A,B) = 0.38$  $Cos(A, C) = 0.32$ 

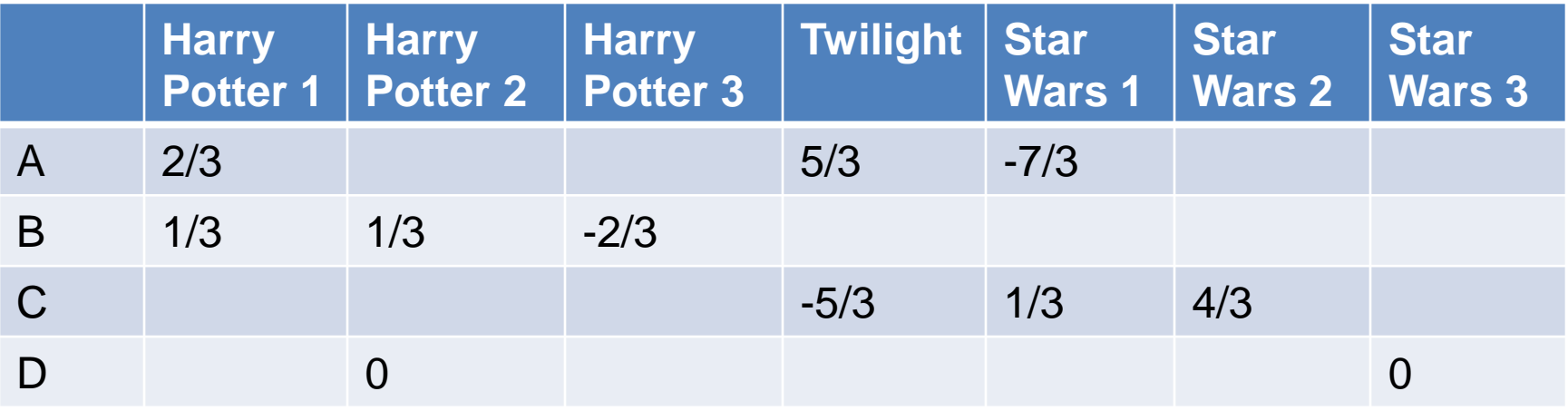

Normalized Cosine Similarity:

• Subtract the mean rating per user and then compute Cosine (correlation coefficient)

 $Corr(A, B) = 0.092$  $Corr(A, C) = -0.559$ 

#### User-User Collaborative Filtering

- For a user u, find the set  $TopK(u)$  of the K users whose ratings are most "similar" to u's ratings
- Estimate u's ratings based on ratings of users in TopK using some aggregation function. For item i:

$$
\widehat{r_{ui}} = \frac{1}{Z} \sum_{v \in TopK(u)} \sin(u, v) r_{vi}
$$
\n
$$
Z = \sum_{v \in TopK(u)} \sin(u, v)
$$
\nModeling deviations:

\nMean rating of u

\n
$$
\widehat{r_{ui}} = \overline{r_u} + \frac{1}{Z} \sum_{v \in TopK(u)} \sin(u, v) \underbrace{(\overline{r_v} - r_{vi})}_{(\overline{r_v} - r_{vi})}
$$
\nMean deviation of similar users

• Advantage: for each user we have small amount of computation.

#### Item-Item Collaborative Filtering

- We can transpose (flip) the matrix and perform the same computation as before to define similarity between items
	- Intuition: Two items are similar if they are rated in the same way by many users.
	- Better defined similarity since it captures the notion of genre of an item
		- Users may have multiple interests.
- Algorithm: For each user u and item i
	- Find the set  $TopK<sub>u</sub>(i)$  of most similar items to item i that have been rated by user u.
	- Aggregate their ratings to predict the rating for item i.
- Disadvantage: we need to consider each user-item pair separately

#### **Evaluation**

- Split the data into train and test set
	- Keep a fraction of the ratings to test the accuracy of the predictions
- Metrics:
	- Root Mean Square Error (RMSE) for measuring the quality of predicted ratings:

$$
RMSE = \frac{1}{n} \sqrt{\sum_{i,j} (\widehat{r_{ij}} - r_{ij})^2}
$$

- Precision/Recall for measuring the quality of binary (action/no action) predictions:
	- Precision  $=$  fraction of predicted actions that were correct
	- $\cdot$  Recall = fraction of actions that were predicted correctly
- Kendal' tau for measuring the quality of predicting the ranking of items:
	- The fraction of pairs of items that are ordered correctly
	- The fraction of pairs that are ordered incorrectly

#### Pros and cons of collaborative filtering

- Works for any kind of item
	- No feature selection needed
- New user problem
- New item problem
- Sparsity of rating matrix
	- Cluster-based smoothing?

#### The Netflix Challenge

• 1M prize to improve the prediction accuracy by 10%

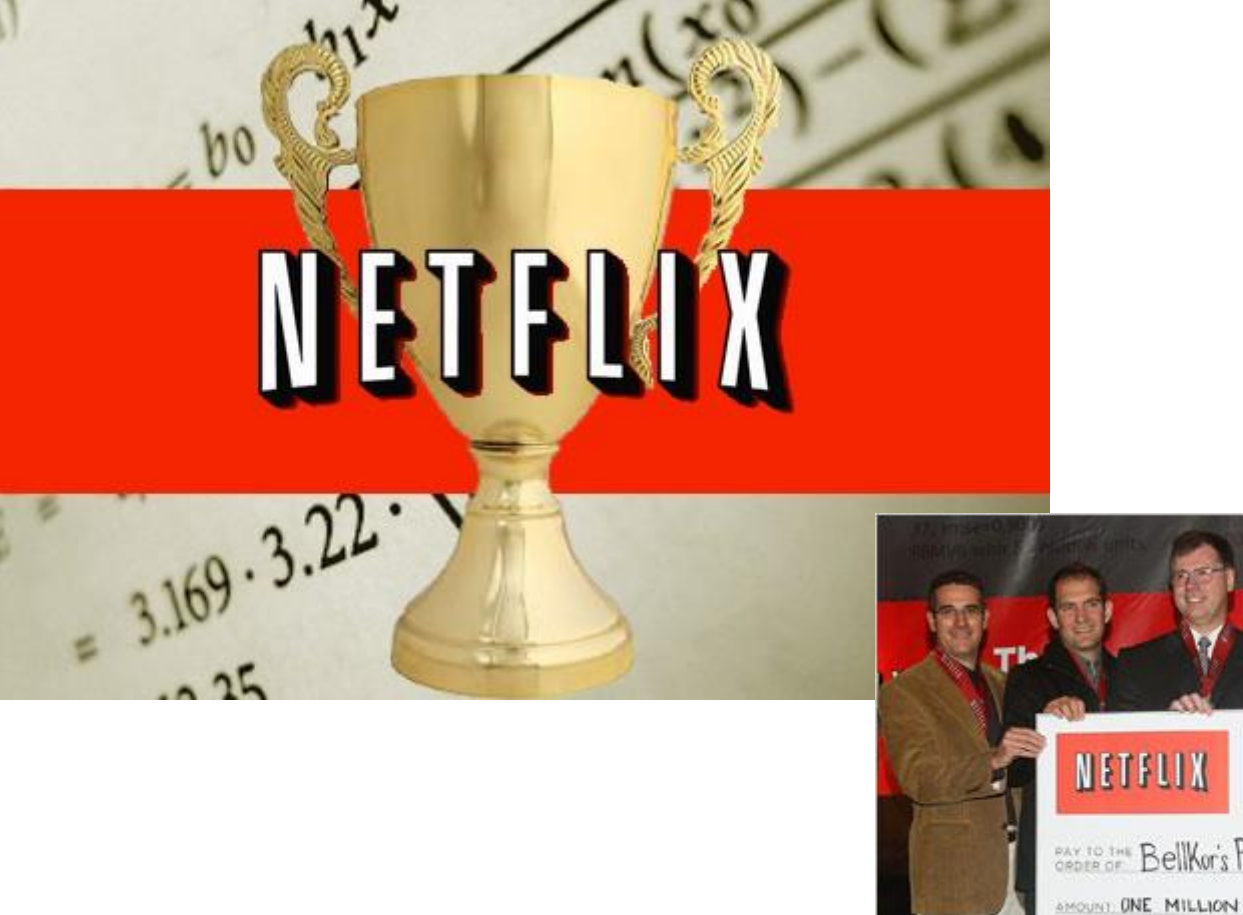

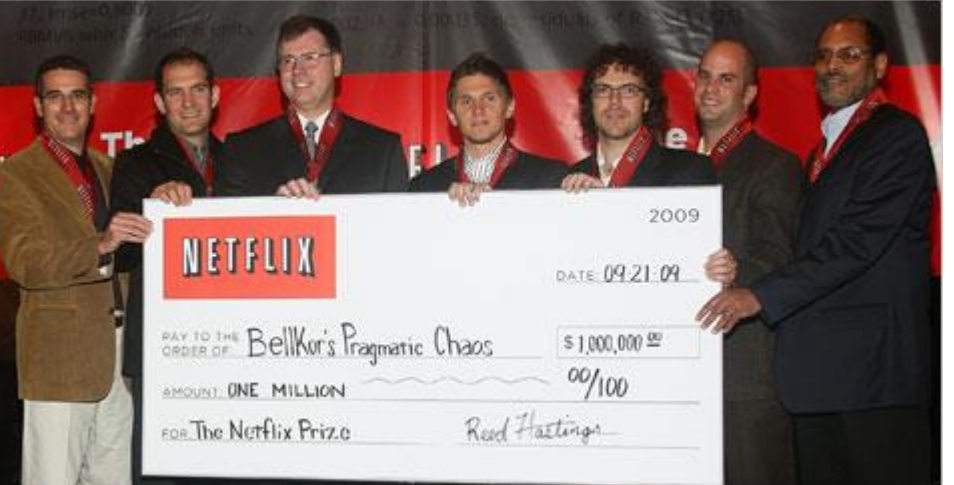